# Grunnleggende maskiner

February 12, 2013

K ロ ▶ K @ ▶ K 할 ▶ K 할 ▶ | 할 | ⊙Q @

Basic 1: Skrive ord

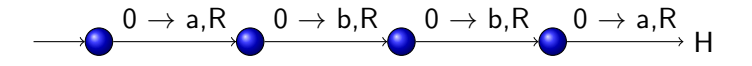

Basic 1: Skrive ord

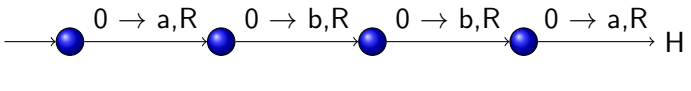

**K ロ ▶ K @ ▶ K 할 X X 할 X 및 할 X X Q Q O** 

Alfabet:  $a, b, 0 \rightarrow 0$  er blank

Basic 1: Skrive ord

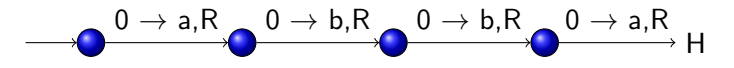

**KORK ERKER ADE YOUR** 

Alfabet:  $a, b, 0 \rightarrow 0$  er blank Spesifikasjon: Skriver abba og stopper

Basic 1: Skrive ord

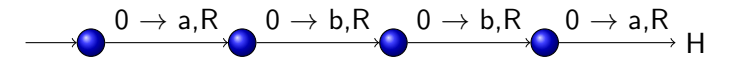

**KORK ERKER ADE YOUR** 

Alfabet:  $a, b, 0 \rightarrow 0$  er blank Spesifikasjon: Skriver abba og stopper

Basic 1: Skrive ord

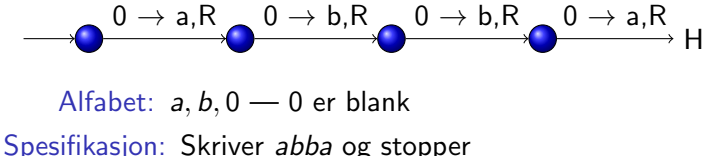

**KORK ERKER ADE YOUR** 

 $\blacktriangleright$  Til ord av lengde *n* brukes *n* tilstander  $+$  stopp

Basic 1: Skrive ord

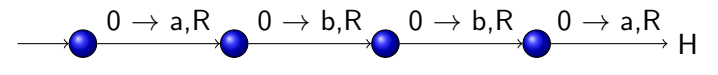

Alfabet:  $a, b, 0 \rightarrow 0$  er blank

Spesifikasjon: Skriver abba og stopper

- $\blacktriangleright$  Til ord av lengde *n* brukes *n* tilstander  $+$  stopp
- $\triangleright$  Et ord er random om vi ikke klarer oss med færre tilstander

**KORKAR KERKER E VOOR** 

Basic 1: Skrive ord

H  $0 \rightarrow$  a,R  $_{\odot}$   $0 \rightarrow$  b,R  $_{\odot}$   $0 \rightarrow$  b,R  $_{\odot}$   $0 \rightarrow$  a,R

Alfabet:  $a, b, 0 \rightarrow 0$  er blank

Spesifikasjon: Skriver abba og stopper

- $\blacktriangleright$  Til ord av lengde *n* brukes *n* tilstander  $+$  stopp
- $\triangleright$  Et ord er random om vi ikke klarer oss med færre tilstander
- $\triangleright$  Kolmogorov kompleksitet kompleksitet av et ord = minste antall tilstander som trengs for å produsere ordet

**KORKAR KERKER E VOOR** 

Basic 1: Skrive ord

H  $0 \rightarrow$  a,R  $_{\odot}$   $0 \rightarrow$  b,R  $_{\odot}$   $0 \rightarrow$  b,R  $_{\odot}$   $0 \rightarrow$  a,R

Alfabet:  $a, b, 0 \rightarrow 0$  er blank

Spesifikasjon: Skriver abba og stopper

- $\blacktriangleright$  Til ord av lengde *n* brukes *n* tilstander  $+$  stopp
- $\triangleright$  Et ord er random om vi ikke klarer oss med færre tilstander
- $\triangleright$  Kolmogorov kompleksitet kompleksitet av et ord = minste antall tilstander som trengs for å produsere ordet

**KORKAR KERKER EL VOLO** 

Beveger seg bare i en retning  $-$  DFA

Basic 1: Skrive ord

H  $0 \rightarrow$  a,R  $_{\odot}$   $0 \rightarrow$  b,R  $_{\odot}$   $0 \rightarrow$  b,R  $_{\odot}$   $0 \rightarrow$  a,R

Alfabet:  $a, b, 0 \rightarrow 0$  er blank

Spesifikasjon: Skriver abba og stopper

- $\blacktriangleright$  Til ord av lengde *n* brukes *n* tilstander  $+$  stopp
- $\triangleright$  Et ord er random om vi ikke klarer oss med færre tilstander
- $\triangleright$  Kolmogorov kompleksitet kompleksitet av et ord = minste antall tilstander som trengs for å produsere ordet

4 D > 4 P + 4 B + 4 B + B + 9 Q O

- Beveger seg bare i en retning  $-$  DFA
- $\blacktriangleright$  Fargeleggingsmaskin

Basic 1: Skrive ord

H  $0 \rightarrow$  a,R  $_{\odot}$   $0 \rightarrow$  b,R  $_{\odot}$   $0 \rightarrow$  b,R  $_{\odot}$   $0 \rightarrow$  a,R

Alfabet:  $a, b, 0 \rightarrow 0$  er blank

Spesifikasjon: Skriver abba og stopper

- $\blacktriangleright$  Til ord av lengde *n* brukes *n* tilstander  $+$  stopp
- $\triangleright$  Et ord er random om vi ikke klarer oss med færre tilstander
- $\triangleright$  Kolmogorov kompleksitet kompleksitet av et ord = minste antall tilstander som trengs for å produsere ordet

**K ロ ▶ K @ ▶ K 할 X X 할 X 및 할 X X Q Q O** 

- $\triangleright$  Beveger seg bare i en retning DFA
- $\blacktriangleright$  Fargeleggingsmaskin
- $\blacktriangleright$  Trenger ikke være blanke vi skriver over

イロト イ御 トイミト イミト ニミー りんぴ

Basic 2: Bytte bokstaver

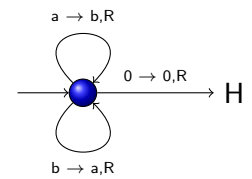

Basic 2: Bytte bokstaver

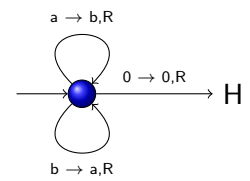

Alfabet:  $a, b, 0 - 0$  er blank

Basic 2: Bytte bokstaver

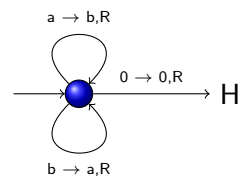

Alfabet:  $a, b, 0 \rightarrow 0$  er blank

Spesifikasjon: Erstatter a med b og b med a inntil den treffer 0

Basic 2: Bytte bokstaver

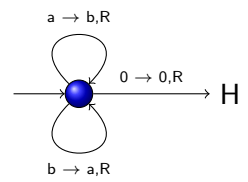

Alfabet:  $a, b, 0 \rightarrow 0$  er blank

Spesifikasjon: Erstatter a med b og b med a inntil den treffer 0

Basic 2: Bytte bokstaver

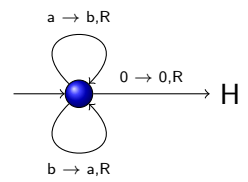

Alfabet:  $a, b, 0 \rightarrow 0$  er blank

Spesifikasjon: Erstatter a med b og b med a inntil den treffer 0

**KORK STRATER STRAKER** 

 $\blacktriangleright$  Renske opp etter beregning

Basic 2: Bytte bokstaver

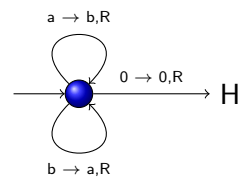

Alfabet:  $a, b, 0 \rightarrow 0$  er blank

Spesifikasjon: Erstatter a med b og b med a inntil den treffer 0

**KORK ERKER ADE YOUR** 

- $\blacktriangleright$  Renske opp etter beregning
- $\triangleright$  Beveger seg bare i en retning DFA

Basic 2: Bytte bokstaver

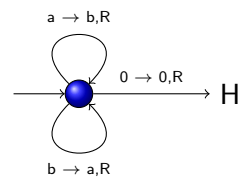

Alfabet:  $a, b, 0 \rightarrow 0$  er blank

Spesifikasjon: Erstatter a med b og b med a inntil den treffer 0

**KORK ERKER ADE YOUR** 

- $\blacktriangleright$  Renske opp etter beregning
- $\triangleright$  Beveger seg bare i en retning DFA
- $\blacktriangleright$  Fargeleggingsmaskin

Basic 2: Bytte bokstaver

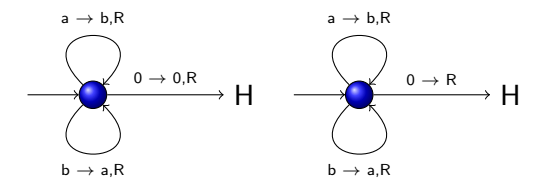

Alfabet:  $a, b, 0 \rightarrow 0$  er blank

Spesifikasjon: Erstatter a med b og b med a inntil den treffer 0

**KORK STRAIN A BAR SHOP** 

- $\blacktriangleright$  Renske opp etter beregning
- $\triangleright$  Beveger seg bare i en retning DFA
- $\blacktriangleright$  Fargeleggingsmaskin
- $\blacktriangleright$  Forkortelser

Basic 3: Sammenlikning

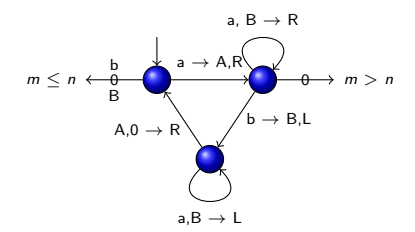

Basic 3: Sammenlikning

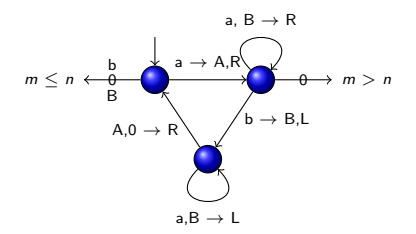

Alfabet:  $a, b, A, B, 0 \rightarrow 0$  er blank

K ロ ▶ K @ ▶ K 할 ▶ K 할 ▶ 이 할 → 9 Q @

Basic 3: Sammenlikning

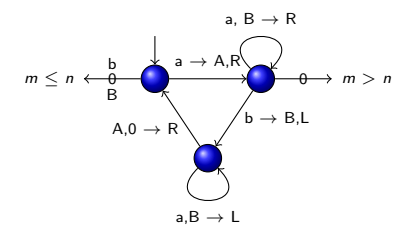

Alfabet:  $a, b, A, B, 0 \rightarrow 0$  er blank Starttape: 0\**a<sup>m</sup>b<sup>n</sup>0\** — start på venstre *a* 

**KORK STRAIN A BAR SHOP** 

Basic 3: Sammenlikning

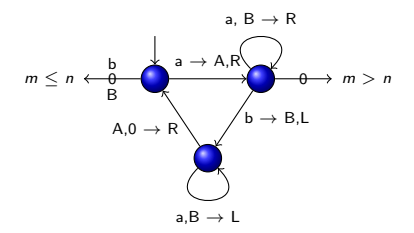

Alfabet:  $a, b, A, B, 0 \rightarrow 0$  er blank Starttape: 0\**a<sup>m</sup>b<sup>n</sup>0\** — start på venstre *a* Spesifikasjon: Ser om det er fler a'er enn b'er

 $\mathbf{E} = \mathbf{A} \oplus \mathbf{A} + \mathbf{A} \oplus \mathbf{A} + \mathbf{A} \oplus \mathbf{A} + \mathbf{A} \oplus \mathbf{A} + \mathbf{A} \oplus \mathbf{A} + \mathbf{A} \oplus \mathbf{A} + \mathbf{A} \oplus \mathbf{A} + \mathbf{A} \oplus \mathbf{A} + \mathbf{A} \oplus \mathbf{A} + \mathbf{A} \oplus \mathbf{A} + \mathbf{A} \oplus \mathbf{A} + \mathbf{A} \oplus \mathbf{A} + \mathbf{A} \oplus \mathbf{A} + \mathbf{A$ 

 $2Q$ 

Basic 3: Sammenlikning

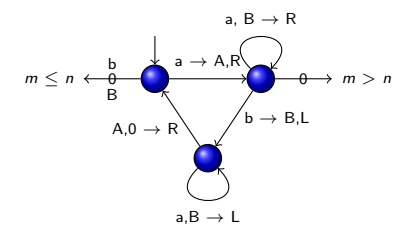

Alfabet:  $a, b, A, B, 0 \rightarrow 0$  er blank Starttape: 0\**a<sup>m</sup>b<sup>n</sup>0\** — start på venstre *a* Spesifikasjon: Ser om det er fler a'er enn b'er

 $\triangleright$  Kan også sammenlikne ord i flere symboler

**KORK STRAIN A BAR SHOP** 

#### Basic 3: Sammenlikning

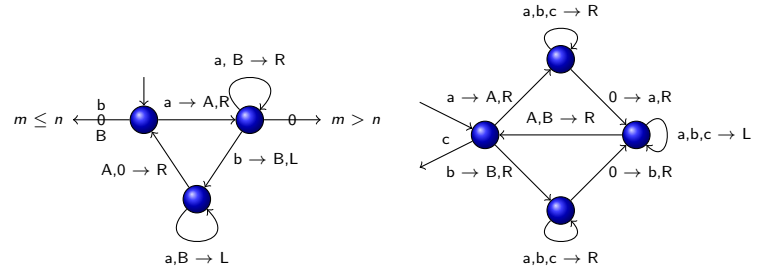

**KORK STRAIN A BAR SHOP** 

Alfabet:  $a, b, A, B, 0 \rightarrow 0$  er blank Starttape: 0\**a<sup>m</sup>b<sup>n</sup>0\** — start på venstre *a* Spesifikasjon: Ser om det er fler a'er enn b'er

- $\triangleright$  Kan også sammenlikne ord i flere symboler
- ► Kan kopiere ord  $0^*(a \vee b)^*c0^*$

#### Basic 3: Sammenlikning

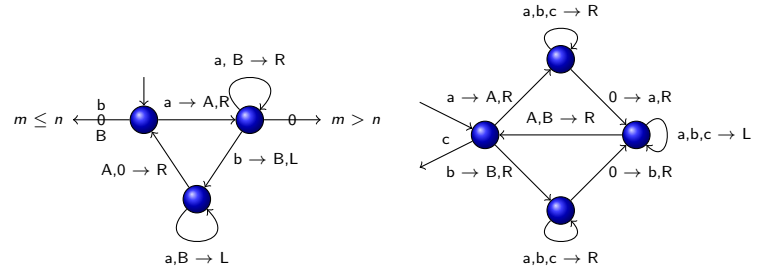

 $2990$ 

Alfabet:  $a, b, A, B, 0 \rightarrow 0$  er blank Starttape: 0\**a<sup>m</sup>b<sup>n</sup>0\** — start på venstre *a* Spesifikasjon: Ser om det er fler a'er enn b'er

- $\triangleright$  Kan også sammenlikne ord i flere symboler
- ► Kan kopiere ord  $0^*(a \vee b)^*c0^*$
- $\triangleright$  Beveger seg i begge retninger

Basic 4: Omvendt sammenlikning

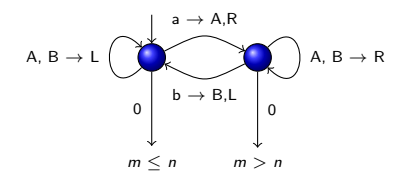

K ロ > K @ > K 할 > K 할 > 1 할 : ⊙ Q Q^

Basic 4: Omvendt sammenlikning

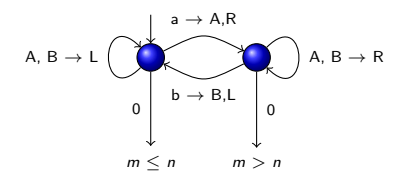

Alfabet:  $a, b, A, B, 0 \rightarrow 0$  er blank

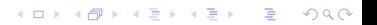

Basic 4: Omvendt sammenlikning

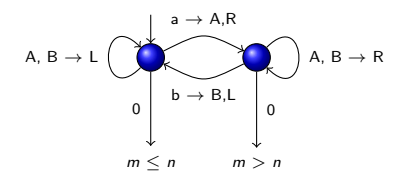

Alfabet:  $a, b, A, B, 0 \rightarrow 0$  er blank Starttape:  $0^{\star}a^{m}b^{n}0^{\star}$  — start på venstre  $b$ 

**KORK STRAIN A BAR SHOP** 

Basic 4: Omvendt sammenlikning

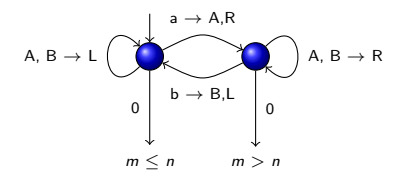

Alfabet:  $a, b, A, B, 0 \rightarrow 0$  er blank Starttape:  $0^{\star}a^{m}b^{n}0^{\star}$  — start på venstre  $b$ Spesifikasjon: Ser om det er fler a'er enn b'er

**KORK STRAIN A BAR SHOP** 

Basic 4: Omvendt sammenlikning

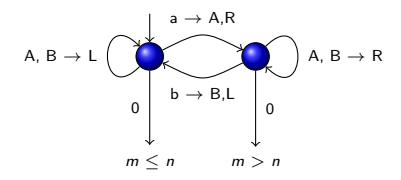

Alfabet:  $a, b, A, B, 0 - 0$  er blank Starttape:  $0^{\star}a^{m}b^{n}0^{\star}$  — start på venstre  $b$ Spesifikasjon: Ser om det er fler a'er enn b'er

 $\triangleright$  Kan også sammenlikne ord i flere symboler — ekstra problem

**KORK ERKER ADE YOUR** 

Basic 4: Omvendt sammenlikning

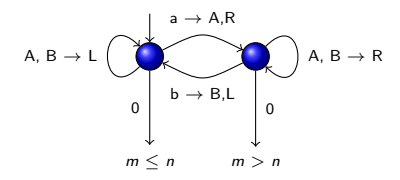

Alfabet:  $a, b, A, B, 0 - 0$  er blank Starttape:  $0^{\star}a^{m}b^{n}0^{\star}$  — start på venstre  $b$ Spesifikasjon: Ser om det er fler a'er enn b'er

 $\triangleright$  Kan også sammenlikne ord i flere symboler — ekstra problem

**KORK ERKER ADE YOUR** 

 $\blacktriangleright$  Kan kopiere ord

Basic 4: Omvendt sammenlikning

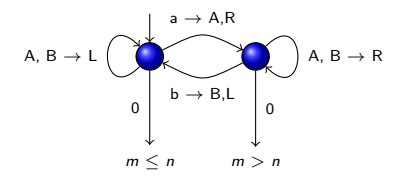

Alfabet:  $a, b, A, B, 0 - 0$  er blank Starttape:  $0^{\star}a^{m}b^{n}0^{\star}$  — start på venstre  $b$ Spesifikasjon: Ser om det er fler a'er enn b'er

 $\triangleright$  Kan også sammenlikne ord i flere symboler — ekstra problem

**KORK ERKER ADE YOUR** 

- $\blacktriangleright$  Kan kopiere ord
- $\blacktriangleright$  Raskere sammenlikning
- Beveger seg i begge retninger

Basic 5: Konverter unær/binær

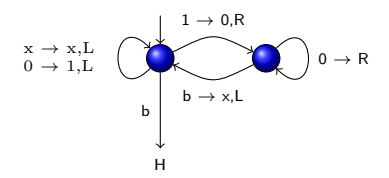

K ロ > K @ > K 할 > K 할 > 1 할 : ⊙ Q Q^

Basic 5: Konverter unær/binær

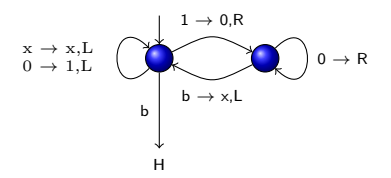

Alfabet:  $0, 1, x, b - b$  er blank

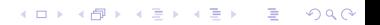

Basic 5: Konverter unær/binær

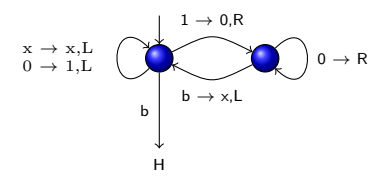

Alfabet:  $0, 1, x, b - b$  er blank Starttape:  $b^\star(0\vee 1)^\star b^\star$  — start til høyre i tallet

**KORK ERKER ADE YOUR** 

Basic 5: Konverter unær/binær

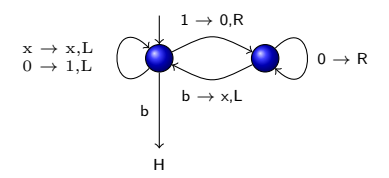

Alfabet:  $0, 1, x, b - b$  er blank Starttape:  $b^\star(0\vee 1)^\star b^\star$  — start til høyre i tallet Spesifikasjon: Konverterer det binære tallet  $(0 \vee 1)^*$  til det unære tallet  $x^*$ 

**KORK ERKER ADE YOUR** 

Basic 5: Konverter unær/binær

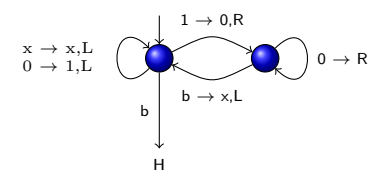

Alfabet:  $0, 1, x, b - b$  er blank Starttape:  $b^\star(0\vee 1)^\star b^\star$  — start til høyre i tallet Spesifikasjon: Konverterer det binære tallet  $(0 \vee 1)^*$  til det unære tallet  $x^*$ 

**KORK ERKER ADE YOUR** 

 $\blacktriangleright$  Vi går i en løkke

Basic 5: Konverter unær/binær

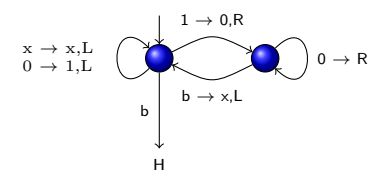

Alfabet:  $0, 1, x, b - b$  er blank Starttape:  $b^\star(0\vee 1)^\star b^\star$  — start til høyre i tallet Spesifikasjon: Konverterer det binære tallet  $(0 \vee 1)^*$  til det unære tallet  $x^*$ 

- $\blacktriangleright$  Vi går i en løkke
- $\triangleright$  Trekker fra 1 binært og legger til x unært inntil vi treffer blank b

**KORK ERKER ADE YOUR** 

Basic 5: Konverter unær/binær

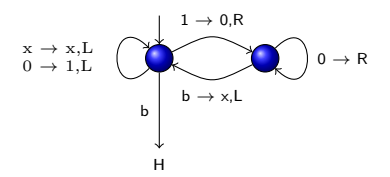

Alfabet:  $0, 1, x, b - b$  er blank Starttape:  $b^\star(0\vee 1)^\star b^\star$  — start til høyre i tallet Spesifikasjon: Konverterer det binære tallet  $(0 \vee 1)^*$  til det unære tallet  $x^*$ 

- $\blacktriangleright$  Vi går i en løkke
- $\triangleright$  Trekker fra 1 binært og legger til x unært inntil vi treffer blank b

**KORK ERKER ADE YOUR** 

 $\triangleright$  Går like bra i 10-tall systemet

Simulere turing mannen

► Turing mannen utfører enkle operasjoner — sammenlikne, slå opp i tabell, erstatte ord

Simulere turing mannen

► Turing mannen utfører enkle operasjoner — sammenlikne, slå opp i tabell, erstatte ord

K ロ ▶ K @ ▶ K 할 > K 할 > 1 할 > 1 이익어

► Med varianter av Basic 1-5 kan vi gjøre alt som turing mannen gjør

Simulere turing mannen

► Turing mannen utfører enkle operasjoner — sammenlikne, slå opp i tabell, erstatte ord

- ► Med varianter av Basic 1-5 kan vi gjøre alt som turing mannen gjør
- $\triangleright$  Dette er grunnlaget for Turings universelle maskin

Simulere turing mannen

- ► Turing mannen utfører enkle operasjoner sammenlikne, slå opp i tabell, erstatte ord
- $\triangleright$  Med varianter av Basic 1-5 kan vi gjøre alt som turing mannen gjør
- $\triangleright$  Dette er grunnlaget for Turings universelle maskin
- $\triangleright$  Med den universelle maskinen får vi umulighets teoremer

**KORK STRATER STRAKER** 

Simulere turing mannen

- ► Turing mannen utfører enkle operasjoner sammenlikne, slå opp i tabell, erstatte ord
- ► Med varianter av Basic 1-5 kan vi gjøre alt som turing mannen gjør
- $\triangleright$  Dette er grunnlaget for Turings universelle maskin
- $\triangleright$  Med den universelle maskinen får vi umulighets teoremer

**KORK STRATER STRAKER** 

 $\blacktriangleright$  Maskiner som kode — intensjonale egenskaper

Simulere turing mannen

- ► Turing mannen utfører enkle operasjoner sammenlikne, slå opp i tabell, erstatte ord
- ► Med varianter av Basic 1-5 kan vi gjøre alt som turing mannen gjør
- $\triangleright$  Dette er grunnlaget for Turings universelle maskin
- $\triangleright$  Med den universelle maskinen får vi umulighets teoremer
- $\blacktriangleright$  Maskiner som kode intensjonale egenskaper
- $\triangleright$  Maskiner som input/output ekstensjonale egenskaper

Simulere turing mannen

- ► Turing mannen utfører enkle operasjoner sammenlikne, slå opp i tabell, erstatte ord
- ► Med varianter av Basic 1-5 kan vi gjøre alt som turing mannen gjør
- $\triangleright$  Dette er grunnlaget for Turings universelle maskin
- $\triangleright$  Med den universelle maskinen får vi umulighets teoremer
- $\blacktriangleright$  Maskiner som kode intensjonale egenskaper
- $\triangleright$  Maskiner som input/output ekstensjonale egenskaper
- $\triangleright$  Umulig å lage maskin som avgjør interessante ekstensjonal egenskaper

**K ロ ▶ K @ ▶ K 할 X X 할 X 및 할 X X Q Q O**